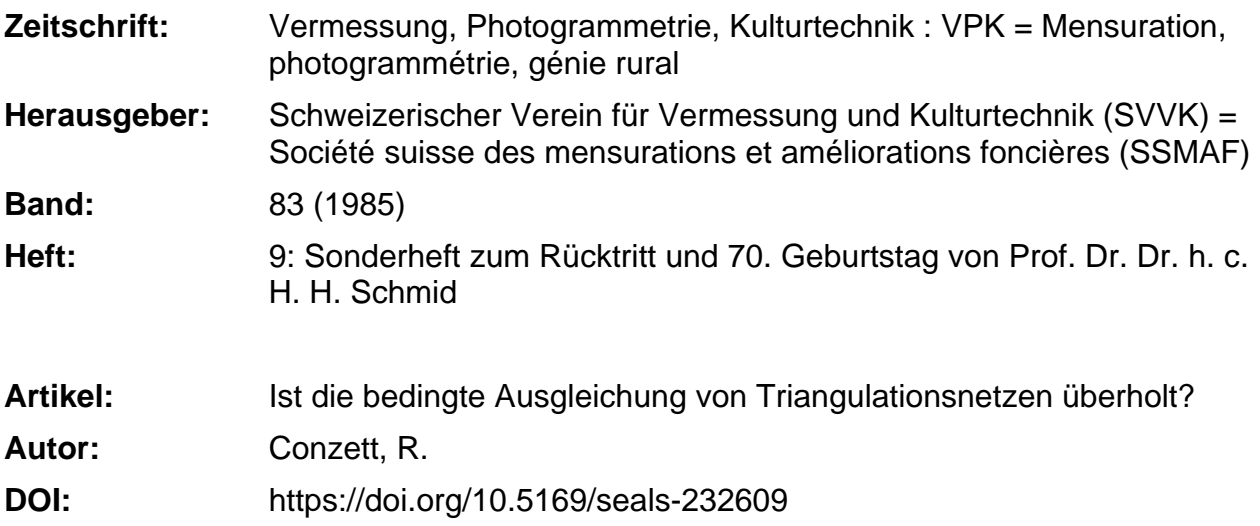

## **Nutzungsbedingungen**

Die ETH-Bibliothek ist die Anbieterin der digitalisierten Zeitschriften. Sie besitzt keine Urheberrechte an den Zeitschriften und ist nicht verantwortlich für deren Inhalte. Die Rechte liegen in der Regel bei den Herausgebern beziehungsweise den externen Rechteinhabern. [Siehe Rechtliche Hinweise.](https://www.e-periodica.ch/digbib/about3?lang=de)

## **Conditions d'utilisation**

L'ETH Library est le fournisseur des revues numérisées. Elle ne détient aucun droit d'auteur sur les revues et n'est pas responsable de leur contenu. En règle générale, les droits sont détenus par les éditeurs ou les détenteurs de droits externes. [Voir Informations légales.](https://www.e-periodica.ch/digbib/about3?lang=fr)

#### **Terms of use**

The ETH Library is the provider of the digitised journals. It does not own any copyrights to the journals and is not responsible for their content. The rights usually lie with the publishers or the external rights holders. [See Legal notice.](https://www.e-periodica.ch/digbib/about3?lang=en)

**Download PDF:** 25.05.2025

**ETH-Bibliothek Zürich, E-Periodica, https://www.e-periodica.ch**

ten voneinander unterscheiden zu kön-Freilich wurden mit der Einführung von Trainingsgebieten auch spezielle Transformationsverfahren entwickelt, die zur Elimination von Störfaktoren besonders geeignet erscheinen.

#### 6. Schluss

Photogrammetrie und Fernerkundung unter dem Gesichtspunkt der Invarianten zu diskutieren, ist sicherlich nur eine von vielen möglichen Betrachtungsweisen. Sie erlaubt es aber in besonderem Masse, Vergleiche zwischen der Verarbeitung von Bildinformationen in unserem visuellen Wahrnehmungssystem und den in Photogrammetrie und erkundung üblichen technischen Systemen zu ziehen. Dabei ergibt sich, dass die Invarianzleistungen unserer technischen Systeme noch sehr weit hinter

der visuellen Wahrnehmung zurückbleiben, Insbesondere ist zu bedenken, dass wir technisch noch weit davon entfernt sind, Invarianzen simultan zuwerten, was wir visuell in jedem Augenblick mit der grössten Selbstverständlichkeit tun.

#### Literatur

[1] Duden-Fremdwörterbuch. 3. Auflage, Mannheim 1974, S. 340

[2] J. Albertz: Über den menschlichen Beobachter in der Fernerkundung. Festschrift Kurt<br>Schwidefsky, Karlsruhe 1975, S. 21–38.

Gerthsen, Kneser u. Vogel: Physik. 13. Auflage. Heidelberg 1977. S 544.

[4] R. L. Gregory: Auge und Gehirn. Zur Psychophysiologie des Sehens. Kindlers Universalbibliothek. München 1966, 256 <sup>S</sup> [5] E. von Holst u. H. Mittelstädt: Das Reafferenzprinzip. Naturwissenschaften 37 (1950) S. 464 (zitiert nach [6]).

[6] W. Trendelenburg: Der Gesichtssinn.<br>Grundzüge der physiologischen Optik. Grundzüge der physiologischen Optik 2. Auflage, Berlin/Göttingen/Heidelberg 2. Auflage,<br>1961, S. 304.

[7] W. N. Dember: The Psychology of ception. London 1969, 402 S.

[8] J. Albertz: Gestaltpsychologische Fragen in der Luftbildinterpretation. Internat Archiv<br>für Photogrammetrie, Vol. XVIII, 1970, Photogrammetrie, S. 589-598

[9] T. Reye: Geometrie der Lage. I. Abt., 5. Auflage, Leipzig 1909. 255 S.

[10] K. Schwidefsky: Das Entzerrungsgerät. Berlin/Bad Liebenwerda 1935. 92 <sup>S</sup>

[11] J. Albertz: Sehen und Wahrnehmen bei der Luftbildinterpretation. Bildmessung und Luftbildwesen 38 (1970) S. 25-34

Adresse des Verfassers: Prof. Dr.-lng. Jörg Albertz Institut für Photogrammetrie Technische Universität Berlin Strasse des 17. Juni 135. D-1000 Berlin 12

# Ist die bedingte Ausgleichung von Triangulationsnetzen überholt?

R. Conzett

## 1. Einleitende Bemerkungen

1.1 Die bedingte Methode der chungsrechnung wird zwar auch in neueren Lehrbüchern noch dargestellt, doch fehlt es nicht an Hinweisen, dass die Bedingungsgleichungen - im Gegensatz zu den Beobachtungsgleichunder vermittelnden Ausgleichung keinen von der Netzgestaltung hängigen Aufbau hätten und sich deshalb einer allgemein anwendbaren Programmierung entzögen; kurz: die bedingte Ausgleichung sei nicht computerfreundlich. Auch aus der Praxis ist kaum noch etwas über die bedingte Ausgleichung von Triangulationsnetzen zu vernehmen.

1.2 Wenn nun im folgenden die Vorteile der bedingten Ausgleichung herausgestrichen werden, geht es nicht darum, einen (Glaubenskrieg) bedingt konvermittelnd heraufzubeschwören; vielmehr soll der Praxis ein neues/altes Verfahren angeboten werden, das dann eingesetzt werden sollte, wenn diese Vorteile ins Gewicht fallen.

1.3 Die bedingte Ausgleichung - man weiss es - arbeitet mit Bedingungsgleichungen, welche die Beobachtungen direkt miteinander verknüpfen. Jede Bedingungsgleichung

$$
\underline{z}_j = F_j (\ell_1 \ldots \ell_i \ldots \ell_n) = \underline{0}; j = 1 \ldots r.
$$

liefert eine Testvariable z;, deren «Realisierung) Rückschlüsse auf das mathematische Modell zulässt. Im Vordergrund steht dabei das Erkennen grober Fehler, die sich bei der vermittelnden Ausgleichung - ohne besondere Massnahmen - nicht so unmittelbar bemerkmachen. Insbesondere werden damit Testverfahren anwendbar, auf die z. B. [Carosio 1983] S. 39 hinweist

#### 2. Die Rolle des Computers

2.1 Der Einsatz des Computers in einzelnen Anwendungsgebieten ist bisher stark dadurch geprägt, dass man bekannte konventionelle Rechenabläufe automatisch ablaufen lässt. Neben litativen Verbesserungen im mathematischen Modell der Ausgleichung steht meist die quantitative Rechenleistung stark im Vordergrund, nicht selten auf Kosten der Qualität der Resultate: in grossen Triangulationsnetzen können sich grobe Fehler recht gut versteckenl

2.2 Bei zukunftsorientierten Programmen stehen demgegenüber zwei Entwicklungstendenzen im Vordergrund:

- die interaktive Durchführung der Berechnungen
- neue, unkonventionelle Verfahrensansätze, die hohe Computerleistung in komfortable Information umset-7PD.

2.3 Zur Interaktivität: Rechenabläufe im Stapelbetrieb sind meist dadurch gekennzeichnet, dass vorerst die Daten gesamthaft bereitgestellt und eingegeben werden; dann erfolgt - unabhängig vom Bearbeiter - die Auswertung durch den Computer, und schliesslich werden die Ergebnisse gesichtet und interpretiert. Bei interaktiver Bearbeitung, im Time-sharing-Betrieb, bleibt der Bearbeiter dauernd in Verbindung mit dem System und mit der zu lösen-Aufgabe. Er kann laufend Daten einführen und, je nach Datensituation, Entscheide treffen, d. h. den Ablauf steuern. Solche neue Möglichkeiten in der Programmgestaltung beschreibt u.a. [Kuhn 1985].

2.4 Bei den folgenden Betrachtungen spielen insbesondere der interaktive Einsatz von Matrizenprozeduren und des Stiefeischen Austauschverfahrens [Conzett 1978] eine wichtige Rolle. Eine Unterstützung des Dialogs durch Graphik ist in der hier besprochenen Anwendung noch nicht berücksichtigt.

2.5 Zum besseren Verständnis der folgenden Ausführungen muss das Programmpaket PRIMA [Kuhn, Wirth 1983], das am Institut für Geodäsie und Photogrammetrie (IGP) der ETH Zürich entwickelt wurde, kurz charakterisiert werden. PRIMA heisst Pascal Routinen für Interaktive Matrizen Anwendungen. Der Bearbeiter kann mit diesem ‹Werkzeug nicht nur alle wichtigen Matrizenprozeduren im Dialog durchführen; auch das Austauschverfahren steht ihm interaktiv zur Verfügung. Er kann mente in die Matrizen einfüllen, Matrizen löschen, korrigieren, Untermatrizen

Institut für Geodäsie und Photogrammetrie ETH-Hönggerberg. CH-8093 Zürich Separata Nr. 92

<herauspicken>, eine Matrix erweitern, Zeilen oder Kolonnen austauschen usw. Natürlich können Matrizen beschriftet, aufbewahrt, ausgedruckt, am schirm betrachtet werden, wobei wichtig ist, dass die Dimension einer Matrix nicht durch den Bildschirm, sondern durch die Kapazität des Arbeitsspeibegrenzt ist. Der Bildschirm wirkt wie ein Fenster, mit dem der Bearbeiter Ausschnitte der gespeicherten Matrix betrachtet, und das er nach unten, oben, rechts oder links verschiebt, je nachdem, welche Teile der Matrix ihn interessieren

In vielen Fällen, bei sich wiederholenden Abläufen, können Matrizenprozeduren mittels Befehlsfolgen (den «command files) im UNIX-Betriebssystem) verknüpft werden, so dass auch der gelegentliche Benutzer ohne weiteres ad hoc Matrizenprogramme schreiben und als (Makros) einsetzen kann.

#### 3. Das Dreieckskonzept

3.1 Im Sinne der Bemerkungen unter 1.3 und 2.1 wird am IGP eine rensidee zur bedingten Ausgleichung von Triangulationsnetzen ausprobiert, die als Dreieckskonzept bezeichnet werden soll. Ein vorliegendes (freies) Netz wird in Dreiecke zerlegt; die Beobachtungen werden dann nicht mehr etwa nach Richtungen und stanzen gegliedert, sondern sie werden diesen Dreiecken zugeordnet und ecksweise abgefragt. Vier- oder n-Ecke sind in (fingierte) Dreiecke zu zerlegen; diese Aufteilung ist zwar an sich kürlich; sie beeinflusst aber die Lösung nicht.

3.2 Um das Verfahren zu erklären, bezeichnen wir im folgenden ein Dreieck, in dem alle drei Seiten und alle drei Winkel (bzw. die entsprechenden sechs Richtungen) beobachtet wurden, als (vollständig beobachtetes Dreieck) oder kurz (vollständiges Dreieck). Ein Dreieck, bei dem in diesem Sinn Beobachtungen fehlen, sei ein unvollständiaes Dreieck. In einem Netz ohne Konfiaurationsdefekt besitzt jedes Dreieck -

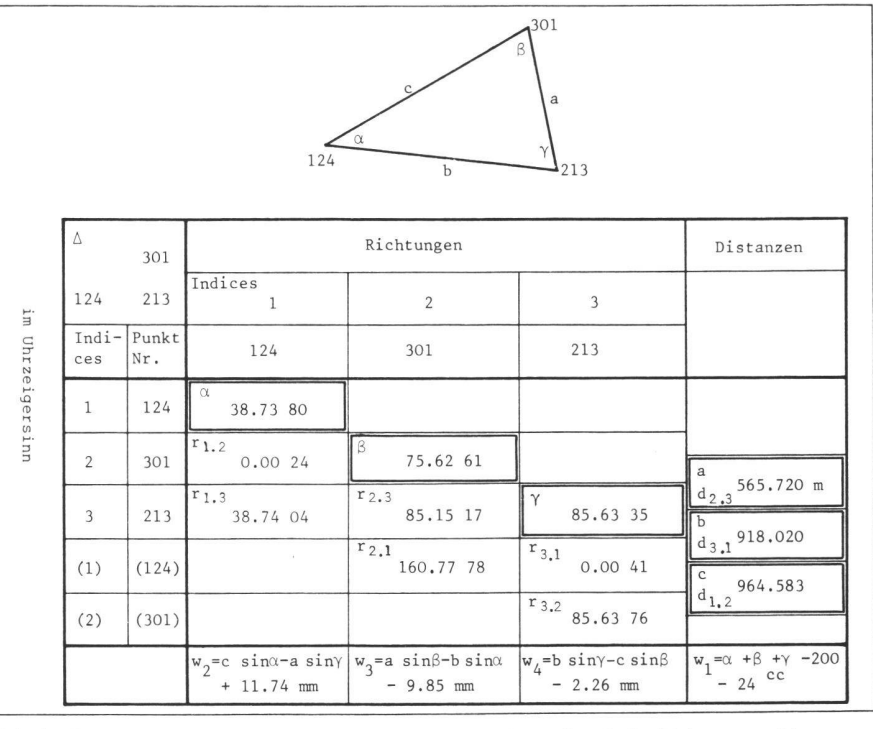

Abb <sup>1</sup> Daten im vollständigen Dreieck: Nummern, Indices, Symbole. Richtungen, Distanzen. Widersprüche

 $(1)$ 

von Ausnahmefällen abgesehen - mindestens drei Bestimmungsstücke, wenn dabei die Dreiecksseiten, die aus gängig bearbeiteten Dreiecken stammen, als fingierte Beobachtungen übertragen werden.

3.3 Skizzieren wir nun kurz die beding-Ausgleichung eines vollständigen Dreiecks: Aus dem Dreieck in Abb.1 ergeben sich die linearen Verbesserungsgleichungen (1)

$$
\underline{y} = B\underline{v} + \underline{w} = \underline{0}
$$

wobei

$$
v^{T} = \begin{vmatrix} v_{c}, v_{a}, v_{b}, v_{r1,2}, v_{r1,3}, v_{r2,3}, \\ v_{r2,1}, v_{r3,1}, v_{r3,2} \end{vmatrix}
$$

die Verbesserungen der Beobachtungen, wie sie im Kopf der Austauschtabelle in Abb. 2 erscheinen, bedeuten; w

sind die nach den Formeln in Abb.1 errechneten Widersprüche. Abb. 2 zeigt in den ersten drei Zeilen die Matrix B und den Widerspruchsvektor w. Die 4. Zeile, der 3. Sinussatz, ist von den ersten drei Zeilen linear abhängig und steht allenfalls als Alternative zu den Gleichungen y<sub>2</sub> oder y<sub>3</sub> zur Verfügung. In Anlehnung an die Ausführung in [Conzett 1978] behandeln wir nun unvollständig gemessene Dreiecke wie folgt: nachdem für alle nicht gemesse-Grössen Näherungswerte ermittelt sind, damit - mindestens gedanklich die Matrix <sup>B</sup> in Abb. 2 immer vollständig besetzt ist, wenden wir die für das Verfahren typische Regel an:

Nicht gemessene Grössen werden im<br>Austausch-Schema (Abb.2) ausge-Austausch-Schema tauscht.

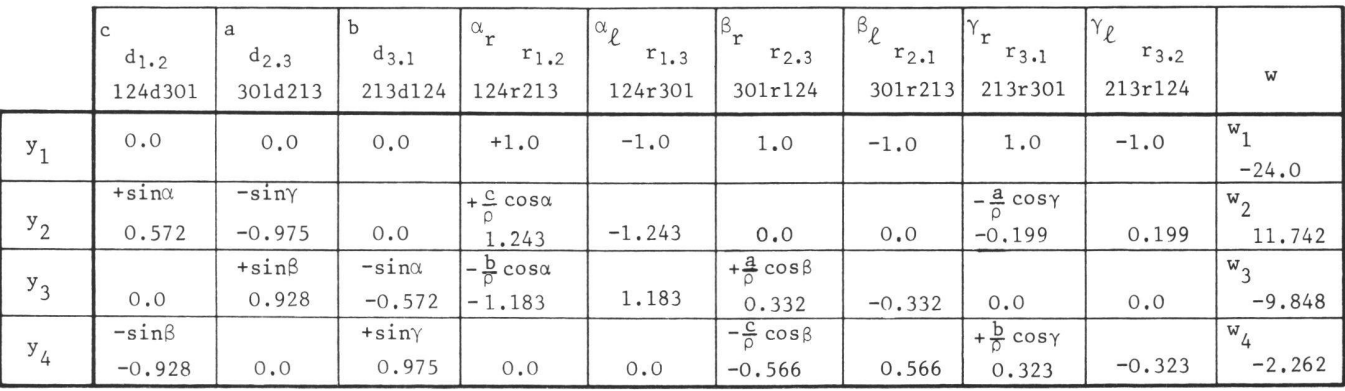

Abb 2 Das der Abb <sup>1</sup> entsprechende Austauschschema: die Koeffizientenmatrix <sup>B</sup> und der Widerspruchsvektor w

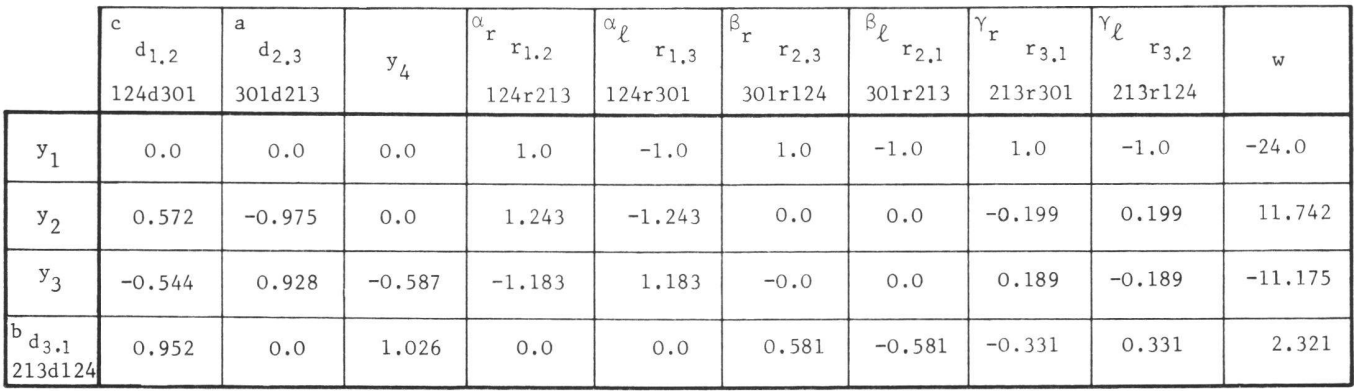

Abb. 3 d<sub>3.1</sub> sei nicht beobachtet und wurde hier mit  $y_4$  ausgetauscht

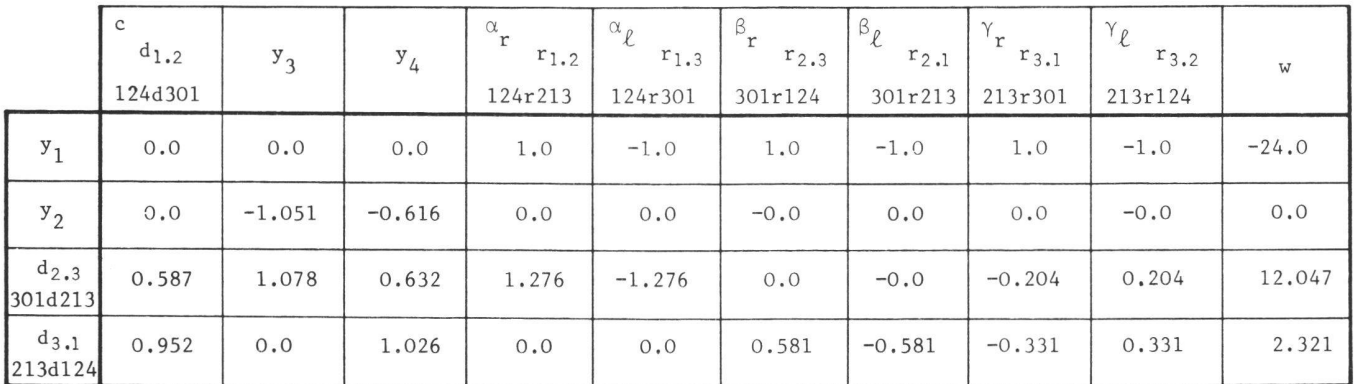

Abb. 4 Das Austauschtableau zeigt y<sub>2</sub> =  $-1.051$  y<sub>3</sub> - 0.616 y<sub>4</sub> + o

So ist z. B. in Abb.  $3$  d<sub>3.1</sub> mit y<sub>4</sub> ausgetauscht worden. Es verbleiben dann die drei Bedingungen y<sub>1</sub>, y<sub>2</sub>, y<sub>3</sub>.

Die lineare Abhängigkeit zwischen y2 und  $y_3$  fällt sofort ins Auge ( $y_3$  ist numerisch günstiger als  $y_2^*$ ). Zur Kontrolle und Veranschaulichung kann dies durch den Austausch von  $y_3$  mit z. B. d2 <sup>3</sup> demonstriert werden:  $y_2 = k_1y_3 + k_2y_3 + k_2y_4 + o$  (Abb. 4)

Als Konsequenz dieser Überlegung ergibt sich folgende zweite Regel:

Die ungünstigere, linear abhängige Zeile (hier  $y_2$ ) wird gestrichen.

Auf gleiche Art könnten weitere nicht gemessene Grössen ausgetauscht werden. Das Schema zeigt jetzt auch noch (etwa Zeile 4 in Abb. 3) die linearen Berechnungsformeln, mit denen für die nichtbeobachteten Grössen die Korrekturen an den Näherungswerten ermitwerden können. Das entsprechende Koeffizientenschema T zur Berechnung der mittleren Fehler an diesen Grössen liegt damit ebenfalls vor.

3.4 Falls nur ein Dreieck vorläge, erhielten wir jetzt die Verbesserungen v aus den Korrelatengleichungen, in die aus den unbestimmt aufgelösten Korrelatennormalgleichungen die Korrelaten eingesetzt sind. Q ist die Kofaktorenmatrix der Beobachtungen.

$$
v = -\text{OB}^{\top}(\text{BOB}^{\top})^{-1}w \tag{2}
$$

Die entsprechenden Formeln für allfällige Korrekturen an nicht beobachteten Grössen heissen:

$$
\delta = \Gamma \vee + \mathsf{w}' \tag{3}
$$

Ferner braucht man später die bekannten Formeln

$$
Q_{\overline{\ell}} = Q - QB^{T} (BQB^{T})^{-1} BQ
$$
  
\n
$$
Q_{\delta\delta} = TQ_{\overline{\ell}} \overline{\ell}^{T}
$$
  
\n(4)

sowie die Schätzformel für den mittle-Fehler der Gewichtseinheit

$$
s_0^2 = \frac{v^T Q^{-1} v}{r}
$$
 (5)

#### 4. Dreiecksnetze

4.1 Wendet man dieses Dreieckskonzept auf Dreiecksnetze an, indem man Dreieck an Dreieck fügt und gleichzeitig die B-Matrix sukzessive erweitert (Abb. 5), so hat man lediglich zu beachten, dass

- bereits verwendete Näherungswerte für nicht gemessene Grössen weiter gültig bleiben müssen
- für jedes Dreieck eine linear abhängi-Gleichung zu löschen ist
- die Koeffizienten derjenigen Beobachtungen, die in schon behandelten Dreiecken vorkamen, in der nun erweiterten B-Matrix in den bereits (angeschriebenen) Spalten verbucht werden, wie das Abb. 5 andeuten möchte.

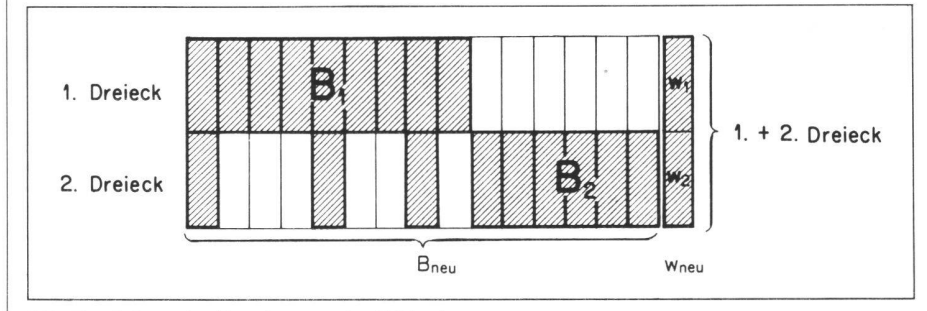

Abb. 5 Sukzessive Erweiterung der B-Matrix

<sup>\*</sup> Die Koeffizienten von y<sub>3</sub> sind grösser als die<br>von y<sub>2</sub>. was später eine etwas bessere<br>Kondition der Korrelatennormalgleichungs-<br>matrix BQB<sup>T</sup> ergibt; praktisch erweist sich dieser Unterschied allerdings als unerheblich

4.2 Sobald das ganze Netz durch Anfügen weiterer Dreiecke aufgebaut ist, kann man der Reihe nach alle nicht beobachteten Grössen austauschen und Zeilen und Kolonnen ordnen. So erhält man die B- und die F-Matrix für das Netz. Die Lösungsformeln stimmen - mit den erweiterten Bedeutun-- formal mit den Gleichungen (2), (3). (4) und (5) überein.

4.3 Der hier beschriebene Ablauf wäre bei manueller Durchführung nicht sehr praktisch. Er ist aber ganz darauf angelegt, dass sehr viele Schritte durch den Computer automatisiert werden können. Die dem Computer entgegenkommende formale Vereinheitlichung des Verfahrens liegt im beschriebenen Dreieckskonzept, dessen Formalismen automatisierbar sind. Diese Automatismen sind in Abschnitt 6 angedeutet.

# 5. Lagerung des freien Netzes

5 <sup>1</sup> In der Praxis werden wohl die meisten Triangulationsnetze in einem rechtwinkligen Koordinatensystem lagert. Ein Verfahren, das diese Lagerung nicht einbezieht, dürfte in der Praxis nicht gut ankommen. Das hier skizzierte und programmierte Verfahren umfasst die zwangsfreie Lagerung, die <stochastische> Lagerung und die in Koordinaten- und Azimutbedingungen gezwängte Lagerung als flexible rungsoptionen.

5.2 Der Ansatz für die Lagerung wird in Abb 6 dargestellt. Der Bearbeiter gibt die Nummern des (Drehpunktes) (301) und der (Vektorspitzen) (213, 124, 57, 54 A) an. Daraus wird die Lagerungsmatrix L (Abb. 7) erzeugt, welche das<br>Gerippe der Transformationsbedinder Transformationsbedingungsgleichungen für die Lagerung bildet.

5.3 Der Grundgedanke dieses Verfah rens ist in [Conzett 1975] dargestellt; eine ausführliche Publikation wird folgen. Kurz zusammengefasst geht es um folgendes:

- Mit einer genäherten Orientierungsunbekannten rechnet man aus den ausgeglichenen Beobachtungen des bedingt ausgeglichenen Netzes fingierte Beobachtungen  $\Delta x$  und  $\Delta y$  mit der entsprechenden Varianz-Kovarianzmatrix. Diese fingierten Beobachtungen werden mit den Parame-Massstabsfaktor, Drehung und verkürzte Punktkoordinaten in die Transformationsbedingungsgleichungen einbezogen.
- Vorliegende Koordinaten werden als fingierte Beobachtungen betrachtet.
- Aus den sich ergebenden quasivermittelnden Verbesserungsgleichungen können vorerst alle nicht vorgegebenen Näherungskoordinaten gerechnet werden.
- Dann erhält man nach der Methode der kleinsten Quadrate eine singuläre Normalgleichungsmatrix, die durch Superposition der adäquaten Stützinformation [Schmid 1980] invertierbar gemacht wird. Durch entsprechende Gestaltung dieser Stützinformation werden alle erwähnten Lagerungsvarianten ermöglicht.

Damit können die Koordinaten aller Netzpunkte mit ihren Varianzen und Kovarianzen errechnet werden

### 6. Das Programmpaket BEDA

6 <sup>1</sup> In der bisherigen Darstellung ist an einigen Stellen auf Automatismen im (entsprechenden) Computerprogramm hingewiesen worden. Zu diesem IGP-Programm (Bedingte Ausgleichung (BE-DA)), das die wichtige Beziehung Mensch-Maschine gestaltet, seien noch ein paar Bemerkungen angebracht.

6.2 Dem Programm BEDA ist als Unterbau das Programmpaket PRIMA zugeordnet. Nach dem Aufruf von BEDA /erlangt das Programm vom Benutzer die drei Punktnummern des ersten Dreiecks und fragt dann die entsprechend bezeichneten neun Beobachtungen ab, wobei mit der Leertaste nicht beobachtete Grössen signalisiert wer-Danach erscheint die beschriftete Austausch-Tabelle, die der Abb. 2 spricht. Der Bearbeiter kontrolliert die Widersprüche und eliminiert eine der linear abhängigen Gleichungen. Dann verlangt er das nächste Dreieck. In diesem Zyklus geht es weiter, bis das ganze Netz eingegeben ist.

6.3 In der nun vorliegenden, vollständi-B-Matrix werden vom Bearbeiter die deutlich gekennzeichneten nichtgemessenen Dreieckselemente (interaktiv) ausgetauscht. Durch Sortieren von Zeilen und Kolonnen - auch das kann automatisiert werden - entstehen die Matrizen B und T.

6.4 Nachdem man die sich aus dem stochastischen Modell der Ausgleichung ergebende Kovarianz-Matrix  $K_{\ell,\ell}$ eingeführt und diese mit der Eingabe von  $\sigma_0^2$  in die Kofaktorenmatrix  $Q_{\ell\ell}$ überführt hat, rechnet man mit wenigen einfachen PRIMA-Befehlen über die Formeln (2) bis (5) alle gewünschten Grössen.

6.5 Die Prüfung des Modells kann sowohl dreiecksweise als auch akkumuliert erfolgen. Da das Sortiment an Matrizenprozeduren, das auch die rechnung von Eigenwerten und Eigenvektoren enthält, dauernd zur Verfügung steht, besteht hier die Möglichkeit, ad hoc oder standardisiert alle möglichen Testverfahren einzubauen; z. B. in Anlehnung an [van Mierlo 1981].

6.6 Ruft man die Lagerung auf, so verlangt das Programm entsprechend der Abb. 6 die Punktnummern des Drehpunktes und der Vektorspitzen.

6 7 Liegt kein Näherungswert für die Orientierungsunbekannte vor, so kann

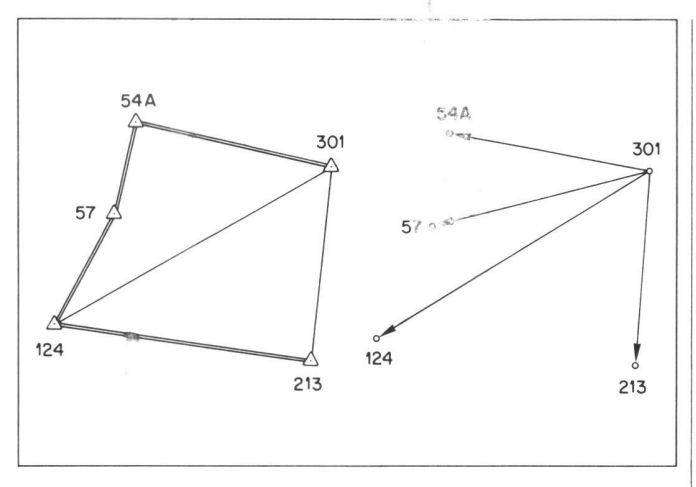

Abb. 6 Das bedingt ausgeglichene Netz wird durch ein Vektorbünmit dem Koordinatensystem in Beziehung gebracht

|      |                     | 301  |      | 213                                                              |      | 124          |      | 57          |      | 54 A |      |
|------|---------------------|------|------|------------------------------------------------------------------|------|--------------|------|-------------|------|------|------|
|      |                     | X    | У    | $\mathbf x$                                                      | У    | $\mathsf{x}$ | У    | $\mathbf x$ | У    | X    | У    |
| 213  | $\Delta \mathbf{x}$ | $-1$ |      | $+1$                                                             |      |              |      |             |      |      |      |
|      | $\Delta y$          |      | $-1$ |                                                                  | $+1$ |              |      |             |      |      |      |
| 124  | $\Delta \mathbf{x}$ | $-1$ |      |                                                                  |      | $+1$         |      |             |      |      |      |
|      | $\Delta y$          |      | $-1$ |                                                                  |      |              | $+1$ |             |      |      |      |
| 57   | $\Delta \mathbf{x}$ | $-1$ |      |                                                                  |      |              |      | $+1$        |      |      |      |
|      | $\Delta y$          |      | $-1$ |                                                                  |      |              |      |             | $+1$ |      |      |
| 54 A | $\Delta \mathbf{x}$ | $-1$ |      | $\tilde{q}$ g. $\sim$                                            |      |              |      |             |      | $+1$ |      |
|      | $\Delta \mathrm{y}$ |      | $-1$ | $\mathcal{L}^{\text{in}}_{\mathcal{I}}(\mathcal{S})^{\text{in}}$ |      |              |      |             |      |      | $+1$ |

Abb. 7 Netzlagerungsmatrix L, die im Programm automatisch erzeugt wird

er über zwei Näherungskoordinatenpaare errechnet werden. Dann werden alle für die erwünschte Lagerung als<br>fingierte Beobachtungen geltenden Beobachtungen geltenden Koordinaten eingegeben; daraus rechnet das Programm nötigenfalls die<br>Näherungskoordinaten unbekannter Näherungskoordinaten Punkte und die Widersprüche mit den (beobachteten) Koordinatendifferenzen.

6.8 Im nächsten Schritt werden vom Bearbeiter die Elemente der Lagerungskovarianz-Matrix (Stützinformation) langt, worauf die endgültigen Koordinaten mit ihren Kovarianzen und allenfalls die (zweiten) Verbesserungen an den ausgeglichenen Beobachtungen ausgegeben werden. Analog zu den Bemerkungen in 6.5 könnten jetzt mit den Matrizenprozeduren z. B. beliebige S-Transformationen untersucht werden [Just 1979].

#### 7. Abschliessende Bemerkungen

7.1 Aus dieser Darstellung dürfte sich wohl ergeben, dass das Programm, das zur Zeit als Prototyp in der studentischen Praxis erprobt wird, anpassungsund entwicklungsfähig ist. Vorerst wolwir feststellen, wo Schwächen in der Dialoggestaltung sichtbar werden, wo zusätzliche Information helfen würund wo man ohne Schaden weitere Automatismen einführen darf.

7.2 Längerfristig kommen Ergänzungen mit a-priori-Verfahren für die Zuverlässigkeit und insbesondere die Unterstützung des Dialogs mit graphischen Elementen in Frage. Vielleicht drängt sich auch eine Verbindung mit den Datenaufbereitungsprogrammen auf.

7.3 Im Zusammenhang mit dem grammpaket PRIMA und dem COM-MAND-FILES-Konzept scheint sich bei uns eine neue Form eines anwendungsorientierten Programmierstils zu entwikkeln:

Vorerst bearbeitet man ein neues gleichungs-Problem schrittweise mit PRIMA; sukzessive können dann einige Passagen automatisch miteinander verknüpft und weitere automatisierende Moduln eingebaut werden. Damit ist bereits eine erste praktische Erprobung des Dialogs in die Wege geleitet. Man beachte, dass vor jedem Programmschritt auch Kommentar und Lern-Information eingebaut werden können. Eine Netzbearbeitung wird so zum ernden Lernprozess werden (der Freude macht!). Die hier zu lesende Beschreibung ist aus dieser Sicht ein recht unzulängliches, mühsames (konventionelles!) Verfahren, um den Prozess (interaktive bedingte Netzausgleichung), wie er sich zwischen Bearbeiter und Bildschirminformation abspielt, wiederzugeben.

7.4 Und das Wichtigste: hinter dem Ganzen steht nicht mehr die (autonome Maschine), die etwas macht, das sich dem Verständnis des Bearbeiters mer mehr entzieht. Im interaktiven Programm verfolgt, kontrolliert und steuert der Bearbeiter den ablaufenden Prozess; er kann ihn abbrechen, einzelne Schritte rückgängig machen, ad hoc Zwischenschritte einbauen usw. Er beherrscht den Automaten, nicht - wie so oft - umgekehrt... Man vergleiche dazu auch [Kuhn 1985].

7.5 Von der Triangulationstechnik her gesehen glaube ich, dass einige (nicht alle!) Aufgaben aus der Praxis auf diese Art zweckmässiger gelöst werden könnten als mit der vermittelnden Ausgleichung. Insbesondere die Trennung in Netzausgleichung und Netzlagerung dürfte in vielen Fällen klärend wirken. Die Daten grosser Netze, bei denen grobe Fehler (verschwinden) könnten, prüft man durch bedingt ausgeglichene Teilnetze auf Fehler, bevor die Gesamtausgleichung eingeleitet wird. Auch zur Lagerung gibt es Perspektiven, auf die hier nicht eingegangen werden kann.

7.6 Ich danke meinem Mitarbeiter, dipi. Ing. Benoît Studemann, für seine ausgezeichneten Programmierarbeiten und für viele anregende Vorschläge.

Da ich weiss, dass unser Jubilar sich viel mit geodätischen und photogrammetrischen Netzen und deren Lagerung beschäftigt hat, z.B. in [Schmid 1980], hoffe ich, dass diese Arbeit sein sches Interesse finde.

#### Literatur

Carosio. A; Verfahren der multivariaten Statistik zur Beurteilung der Resultate und der Zuverlässigkeit geodätischer Messsysteme; Institut für Geodäsie und Photogramme-ETH Zürich. Mitteilung Nr. 35.1983

Conzett, R.; Über lineare Transformationen von Triangulationsnetzen; Vermessung, Photogrammetrie, Kulturtechnik, Heft III/IV, 1975

Conzett, <sup>R</sup> ; Das Austausch-Verfahren bei der Berechnung geodätischer Netze: Festschrift Höpcke. Wiss. Arbeiten der Lehrstühle für Geodäsie, Photogrammetrie und Kulturtechnik an der Technischen Universität Hannover, Nr. 83, 1978

Just. Chr.; Statistische Methoden zur Beurteilung der Qualität einer Vermessung; Institut für Geodäsie und Photogrammetrie ETH Zürich. Mitteilung Nr. 27.1979

Kuhn, W., Wirth, B.; PRIMA, Pascal-Routinen für Interaktive Matrizen-Anwendungen; Instifür Geodäsie und Photogrammetrie ETH Zürich, Bericht Nr. 77, 1983

Kuhn, W.; Zur Entwicklung interaktiver Programme und Systeme: Vermessung, Photogrammetrie, Kulturtechnik, Heft 2, 1985

van Mierlo. J.; A Review of Model Checks and Reliability; Vlth International Symposium on Geodetic Computations; Munich 1981

Schmid, H.H.; Vom freien zum gelagerter<br>Netz; Institut für Geodäsie und Photogram<br>metrie ETH Zürich, Mitteilung Nr. 29,1980

Adresse dê3 Verfassers: Prof. Rudolf Conzett Institut für Gäcdäsie und Photogrammetrie ETH-Hönggerberg, CH-8093 Zürich

# Betrachtungen zur ausgleichenden Geraden im Raum

 $\lambda$ 

H. Ebner

## 1. Einführung und Überblick

Die Geradenausgleichung mit Hilfe der Methode der kleinsten Quadrate ist in der Vergangenheit oft behandelt worden. Stellvertretend für die einschlägi-Publikationen sei die Arbeit von E. Schmid und H. H. Schmid zur Kurvenund Flächen-Anpassung mit Potentialfunktionen genannt, in der die ausglei-Gerade in der Ebene sehr allgemein behandelt wird [1].

Im Rahmen einer vor mehreren Jahren durchgeführten Ingenieurvermessung ergab sich für den Verfasser die Aufgabe, Kurven, deren Einzelpunkte mit Hilfe der analytischen Nahbereichsphotogrammetrie bestimmt wurden, durch Gerade im Raum zu approximieren [2]. Dazu wurde die einzelne Gerade durch Anfangspunkt- und Richtungs-Vektor beschrieben und eine vermittelnde gleichung so angesetzt, dass sich die sechs Geradenparameter als unkorreliert und gleich genau ergaben.

Im vorliegenden Beitrag wird die Geradenausgleichung im Raum mit sechs Parametern und dem zugehörigen Datumsdefekt zwei allgemeiner als in [2] und in Anlehnung an die Arbeiten von H.H.Schmid zur Lagerung freier Netze behandelt [3]. Der Datumsdefekt wird dabei durch Einführung von zwei Datumsparametern behoben, über die frei